**Thies Mauker – Mitarbeiter für das ASV Projekt im StMUK, EDV-Referat Thies.Mauker@stmuk.bayern.de**

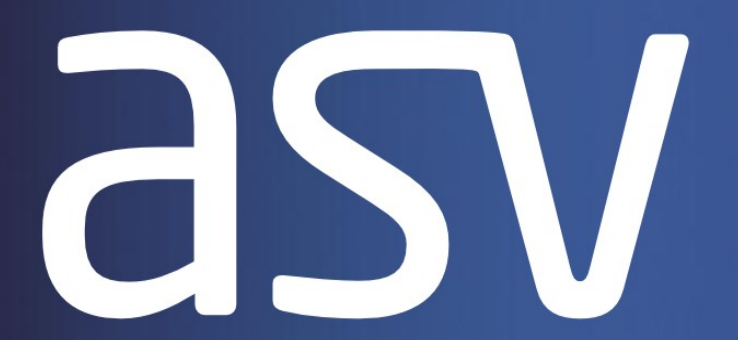

#### **Amtliche Schulverwaltung**

# **Workshop zu ASV**

**Vorbereitung der Sachaufwandsträger für die Einführung von ASV München, 15.11.2012**

Stand: November 2012

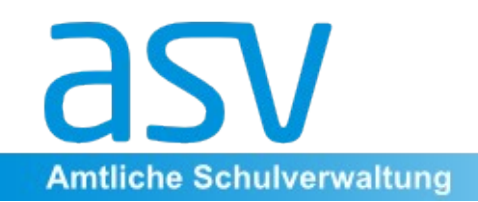

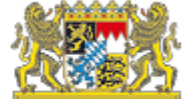

#### **Agenda**

- **Organisatorisches** 
	- Stand der Einführungsplanung
	- Information: [www.asv.bayern.de](http://www.asv.bayern.de/) und **Mailingliste**
	- Betriebssicherheit: Verfügbarkeit, Datenschutz

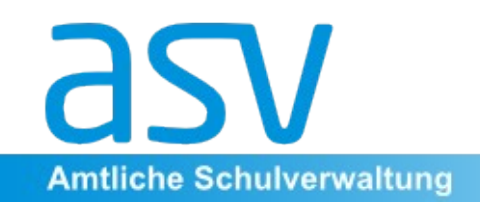

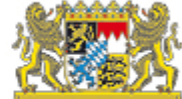

#### **Agenda**

- Technische Administration
	- Betriebsvarianten
	- Installation, Verbindung zum Zentralsystem
	- Backup, Recovery
- Zentrale fachliche Arbeiten
	- Schulen anlegen
	- Benutzer, Rollen, Rechte
	- Zentrale Auswertungen

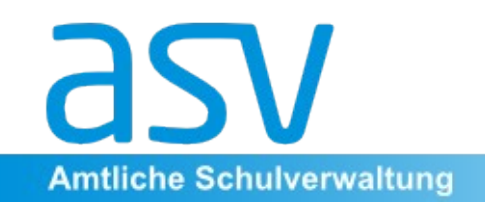

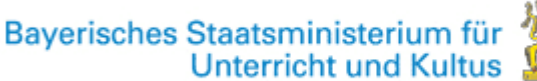

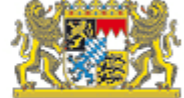

### **Einführungsplanung**

- Für jede Schulart
	- Ein Jahr Parallelbetrieb mit ausgewählten Schulen
	- Im folgenden Jahr verbindliche Einführung für alle Schulen dieser Schulart
- Derzeit im Parallelbetrieb:
	- Realschulen
	- Realschule zur sonderpädagogischen Förderung
	- Abendrealschule
	- Gymnasien
	- Kolleg

Stand: November 2012

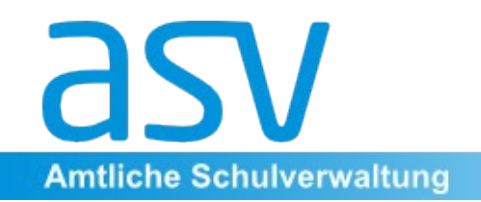

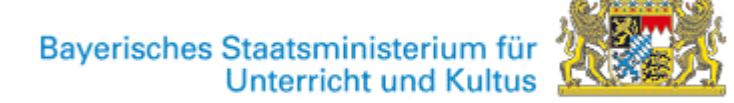

#### **Mögliche Einführungsplanung**

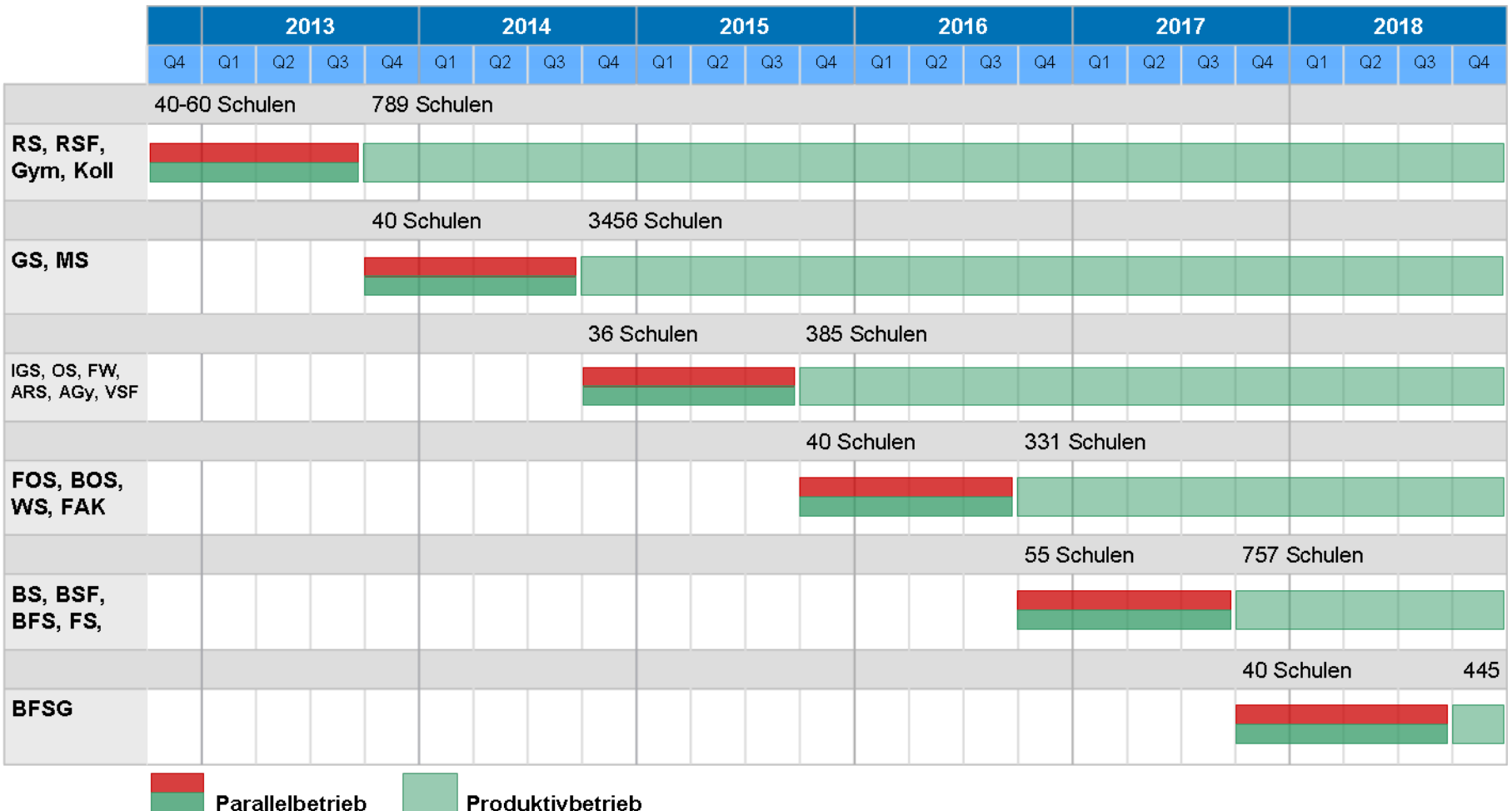

Stand: November 2012

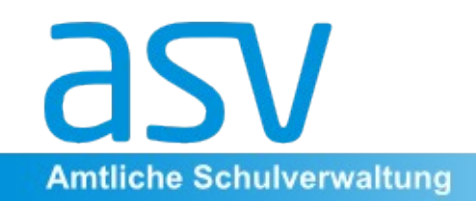

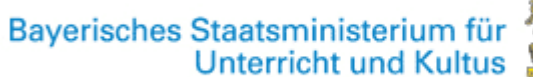

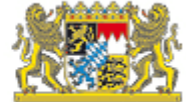

### **Information**

- [www.asv.bayern.de](http://www.asv.bayern.de/)
	- Sammlung sämtlicher Informationen um ASV
	- Neue Struktur geplant
	- Neue Suchmaschine geplant
	- Jeder darf / soll mitmachen
- **Mailinglisten** 
	- asvanwender
	- asvadmin

Stand: November 2012  $\qquad \qquad 6$ 

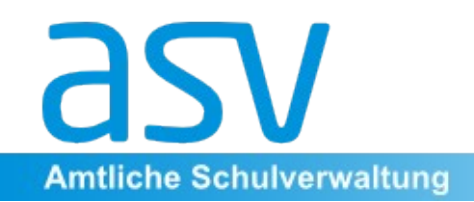

Bayerisches Staatsministerium für<br>Unterricht und Kultus

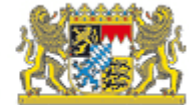

#### **Überblick Gesamtsystem**

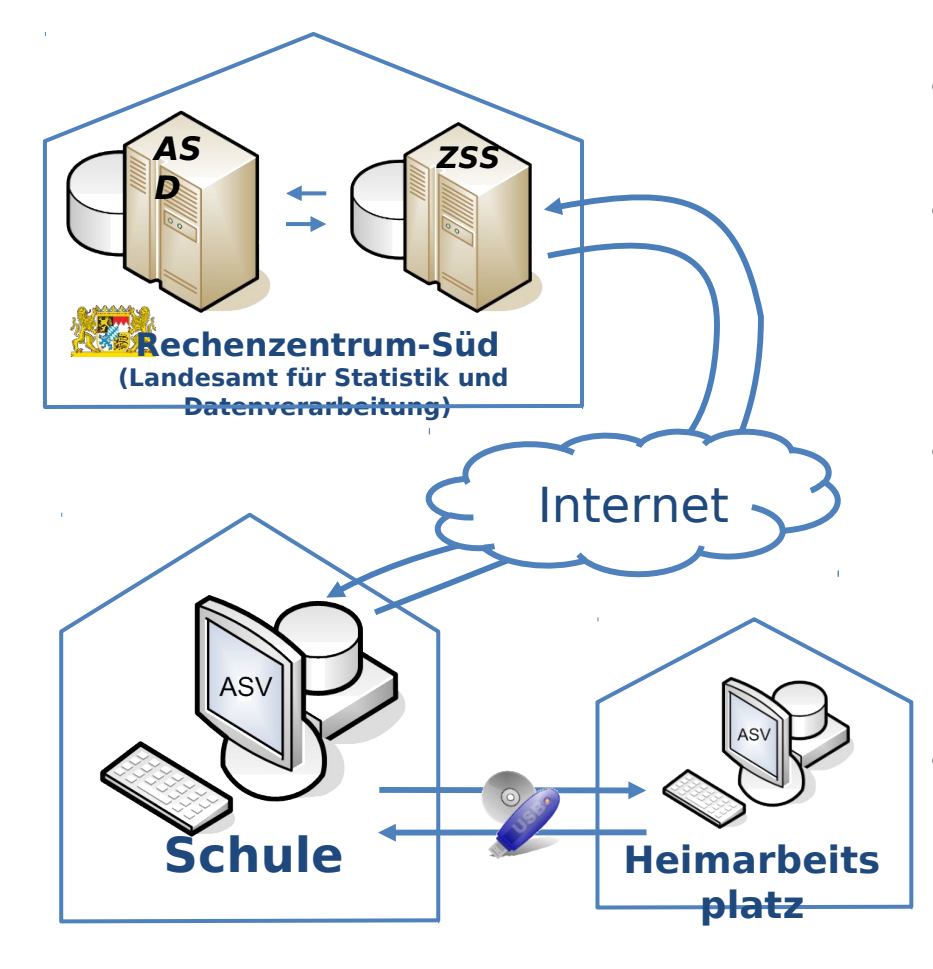

- **ASV**: **A**mtliches **S**chul**v**erwaltungsprogramm
- **ZSS**: **Z**entraler A**S**V-**S**erver
	- steht im RZ-Süd des LfStaD
	- Übersetzt Protokolle
	- Stellt Updates bereit
- **ASD**: System **A**mtliche **S**chul**d**aten
	- Datenspeicherung (anonymisiert/pseudonymisiert)
	- Datenauswertung für statistische Zwecke/als Planungsgrundlage

#### • **Heimarbeitsplatz**: privater PC der Lehrkraft für

- Notenverwaltung
- Zeugniserstellung

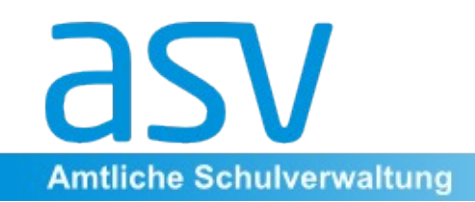

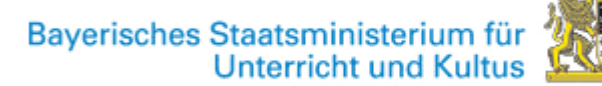

### **Betriebssicherheit**

- Verfügbarkeit
	- Sicherheitskritisch für Kontaktdaten von Schülern
	- Zugriff auf Zentralsystem nur für bestimmte fachliche Funktionen
		- Oktoberstatistik
		- Unterrichtsplanung
		- Einschreibung Neuzugänge (?)

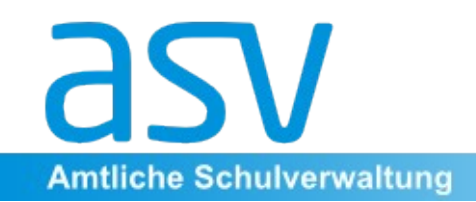

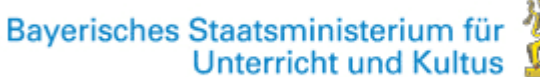

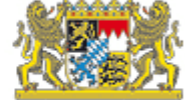

### **Betriebssicherheit**

- Verfügbarkeit
	- Support gewährleistet?
	- Schule bekommt Druck vom StMUK
	- Kann die Schule den Betreiber beeinflussen?
	- Verfügbarkeit der WAN Verbindungen?

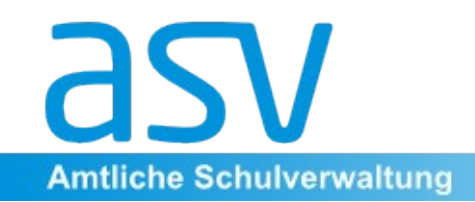

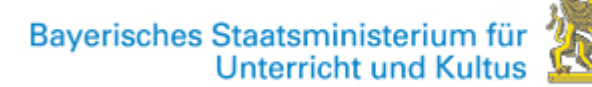

## **Betriebssicherheit**

- **Datenschutz** 
	- Dateneigner ist die Schule
	- ASV ist sicher betreibbar, damit ist nicht jeder Betrieb von ASV sicher
	- Auftragsdatenverarbeitung: Vereinbarung erforderlich
	- Jede Aktion des Betreibers muss geregelt sein

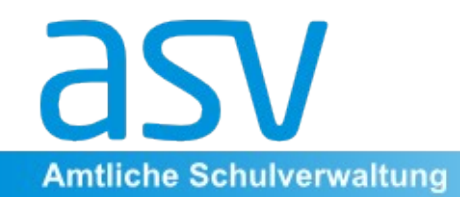

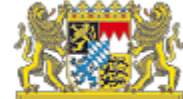

### **ASV - Installationsvarianten**

Stand: November 2012  $11$ 

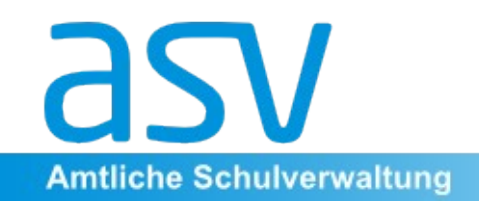

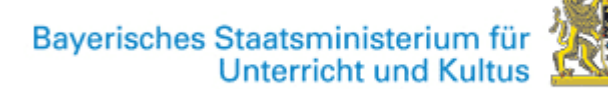

### **Einzelplatzinstallation**

- Für kleine Schulen, die **nur einen** PC zum Bearbeiten der Daten benutzen
- ASV-Installation beinhaltet Datenbank (Java Derby)
- Lösung ist trotzdem mehrmandantenfähig (Grundschule/Mittelschule!)

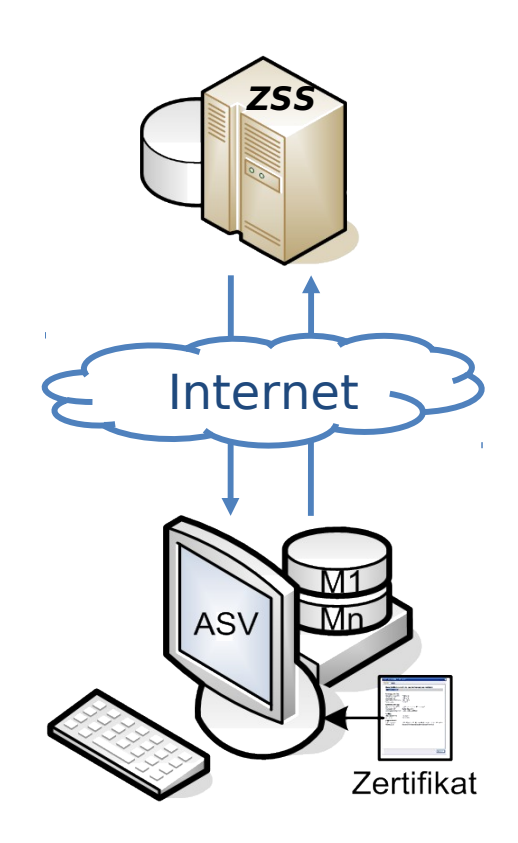

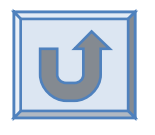

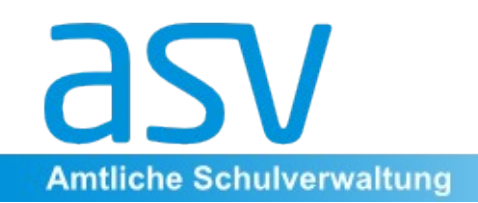

Bayerisches Staatsministerium für<br>Unterricht und Kultus

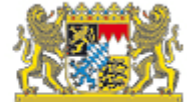

#### **Mehrplatzinstallation**

- Ein Server an der Schule (DSS = Dezentraler ASV Server) hält die Daten und teilt sie über das Schulnetzwerk (LAN) an die Clientrechner aus
- Auf den Clientrechnern werden die Daten mit ASV bearbeitet, die Speicherung erfolgt zentral am DSS
- Auch die Mehrplatzinstallation ist mehrmandantenfähig. (Befinden sich z. B. zwei Schulen oder mehr Schulen unter einem Dach, so können sie einen gemeinsamen DSS nutzen)

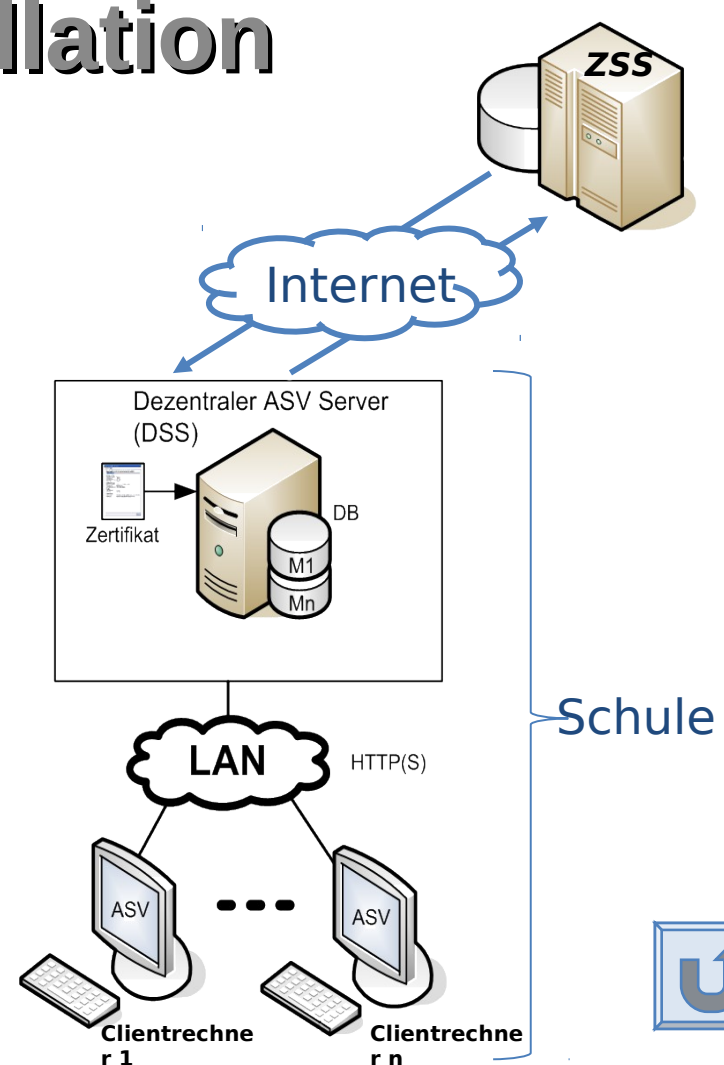

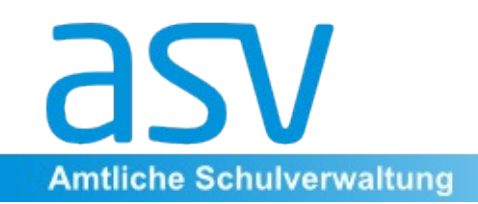

Bayerisches Staatsministerium für<br>Unterricht und Kultus

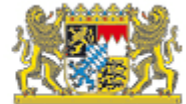

### **Mehrplatzinstallation im Detail**

- Die schulischen Daten liegen in einer PostgreSQL-Datenbank.
- Auf diese greift die ASV DSS-Software zu und stellt die Daten den ASV-Clientrechnern über das Schulnetzwerk zur Verfügung.
- Datenübertragung erfolgt mittels http(s)

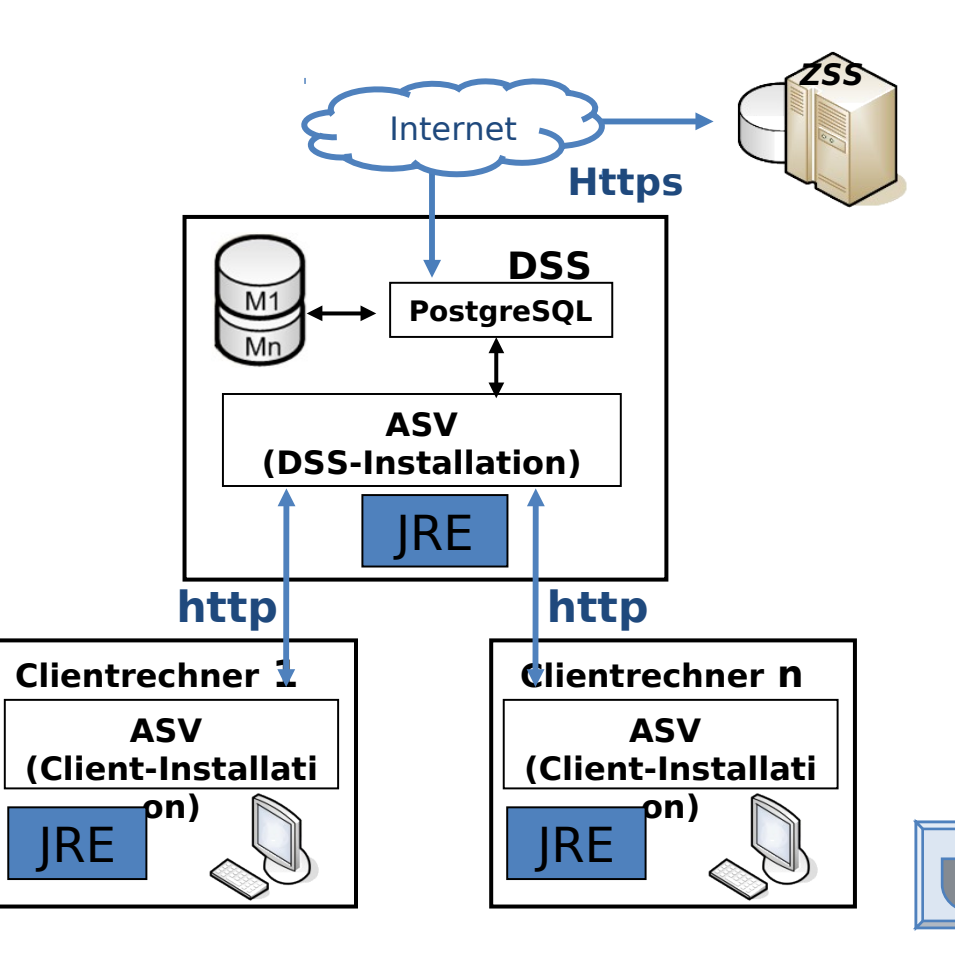

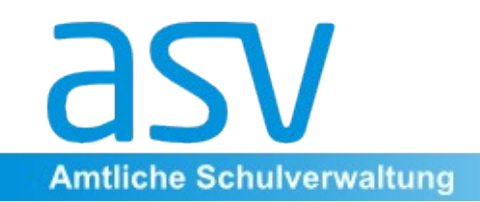

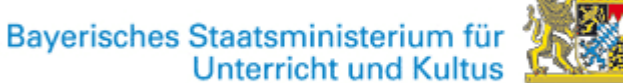

#### **Peer-to-Peer Mehrplatzinstallation**

- Ein Clientrechner übernimmt zusätzlich die Rolle des DSS
- sinnvoll für Schulen mit nur wenigen Arbeitsplätzen
- Bei mehr als drei Arbeitsplätzen ist aus Performancegründen eine Mehrplatzinstallation vorzuziehen

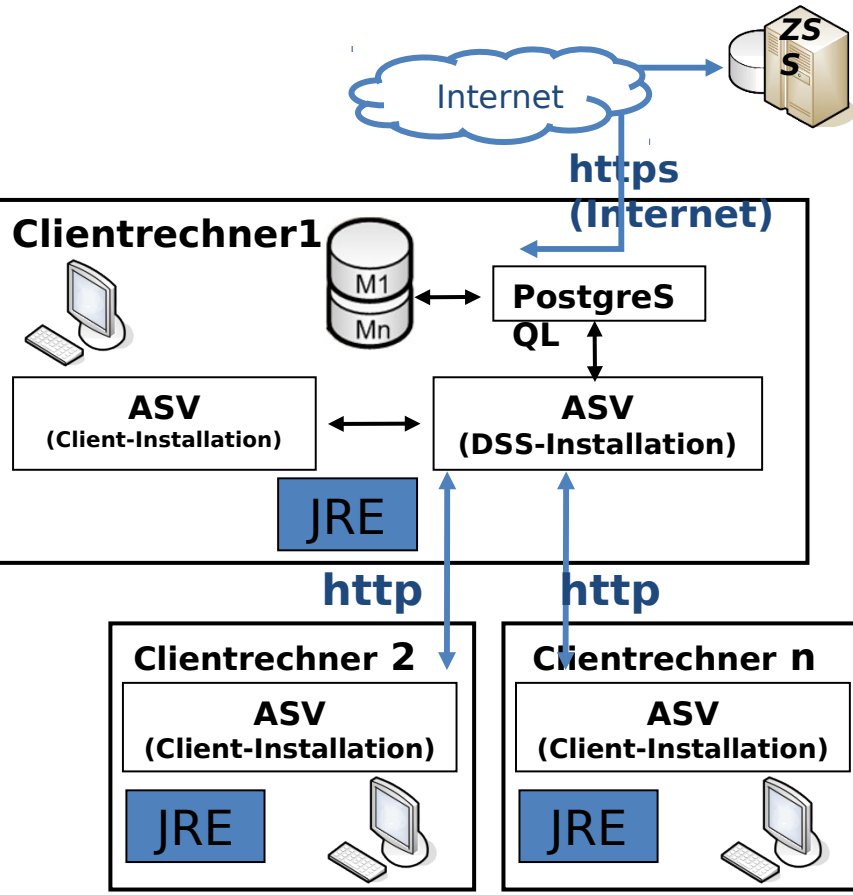

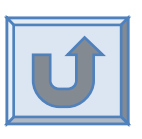

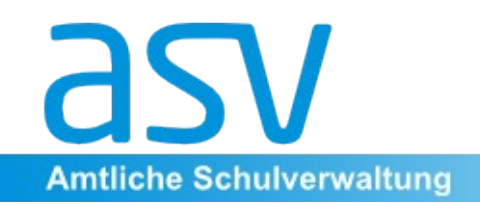

Bayerisches Staatsministerium für<br>Unterricht und Kultus

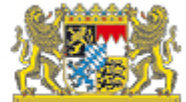

### **Regional-zentrale Installation**

- ein DSS für mehrere Schulen eines Schulträgers Vorteil: zentrale Wartung des DSS
- entsprechend höhere Hardwareanforderungen an den DSS-Rechner
- Nutzung eines bestehenden LDAP-Verzeichnisdienstes ist möglich
- $Stan \frac{1}{2}$   $\frac{16}{16}$ • bei sehr vielen Schulen: Verlagerung der Datenbank in einen eigenen Rechner, davor mehrere "virtuelle" DSS (siehe z. B. Lösung der

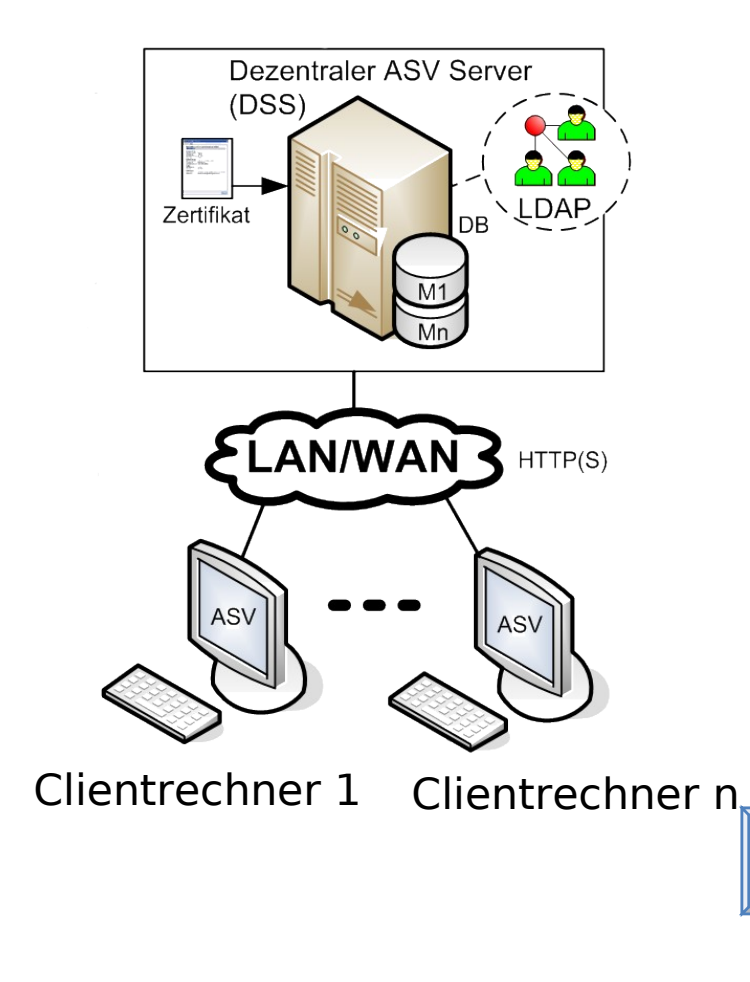

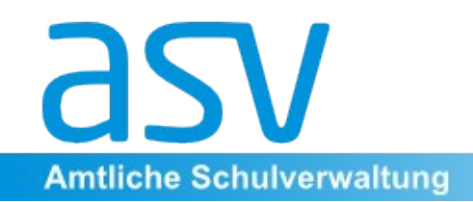

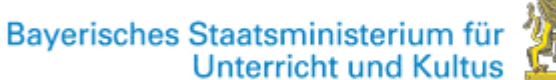

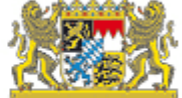

#### **Heimarbeitsplatz**

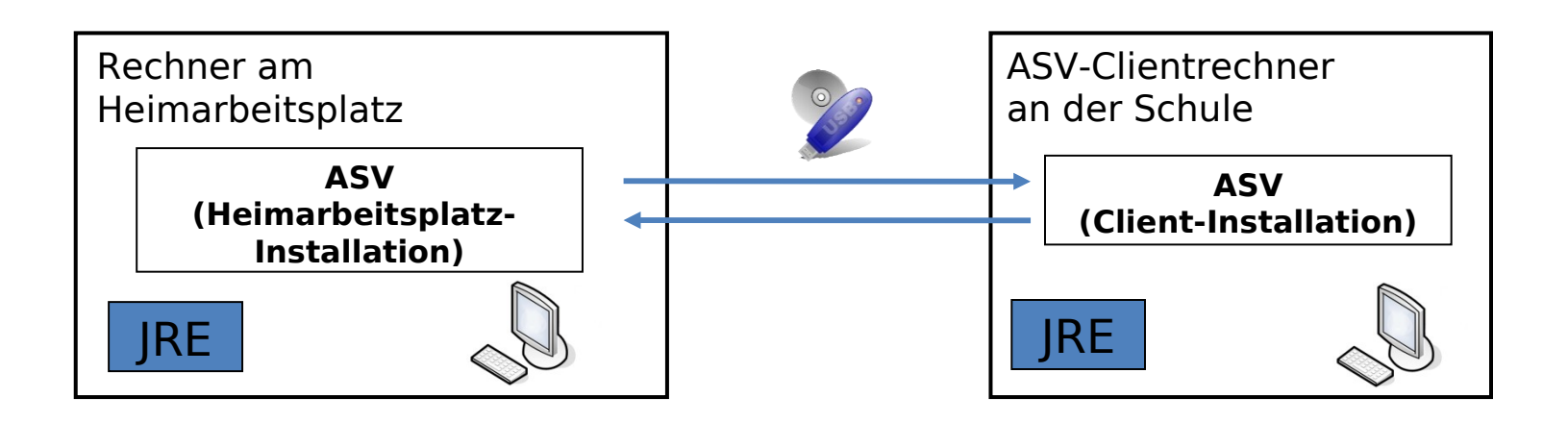

- Ermöglicht Noteneingabe / Zeugnisbearbeitung am häuslichen Arbeitsplatz
- Stand: November 2012  $17$ • Transport der Daten z. B. über USB-Stick etc.

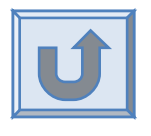

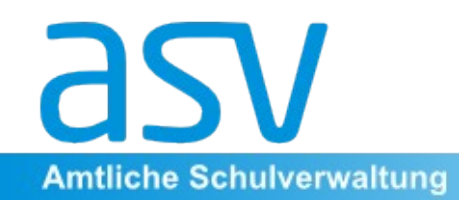

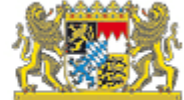

## **Anforderungen an Systemumgebung und Hardware**

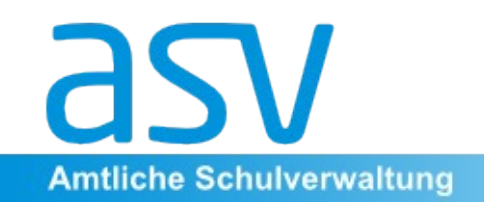

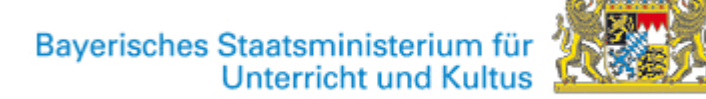

#### **Anforderungen an das Schulnetzwerk**

- Die Clientrechner kommunizieren per TCP/IP mit dem DSS  $\rightarrow$  Firewalls bzw. ggf. Proxies zwischen Clientrechner und DSS müssen diese Kommunikation ermöglichen/erlauben.
- Der DSS muss innerhalb des Schulnetzes eine feste IP-Adresse haben oder muss über einen festen logischen DNS-Namen erreichbar sein.
- Der DSS (bzw. Clientrechner bei Einzelplatzversion oder Peer-to-Peer Installation) kommuniziert per TCP/IP (https) mit dem ZSS  $\rightarrow$  Firewalls bzw. Proxies zwischen DSS und ZSS müssen dies erlauben. Die Verbindung zum Internet muss automatisch aufgebaut werden (automatische Einwahl oder Dauerverbindung). **TCP/IP, Port: 8765**

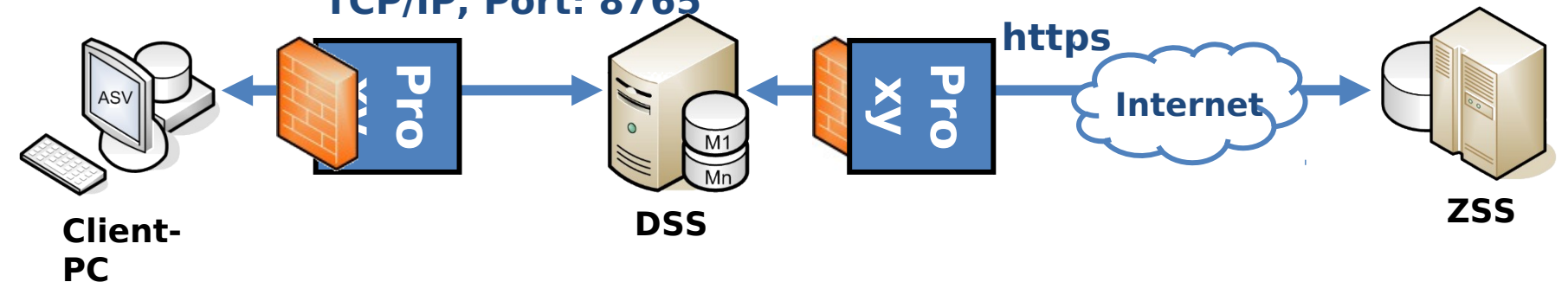

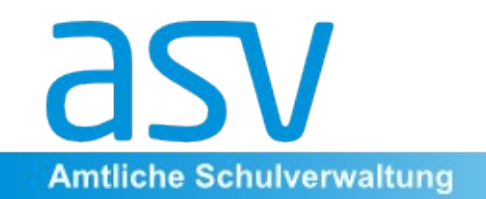

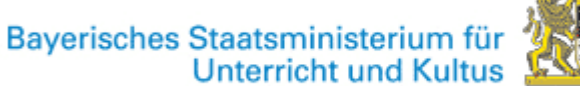

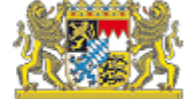

#### **Softwarevoraussetzungen**

- Betriebssysteme:
	- Windows (ab XP Servicepack 2), auch 64-Bit-Versionen
	- Linux (Debian)
- ASV ist in Java implementiert:
	- Java-Programme laufen auf nahezu allen **Betriebssystemen**
	- Java ist umfangreich, etabliert und modern
	- Zum Betrieb der ASV-Software ist immer eine JRE (Java Runtime Engine/Environment) erforderlich. Die Installationsdateien werden referenziert.
- Plattformabhängiger Teil von ASV (betrifft nur DSS): PostgreSQL-Datenbank
	- PostgreSQL ist Open-Source (BSD-License)
	- Fertige Installer/Pakete für Windows und Linux kostenlos verfügbar

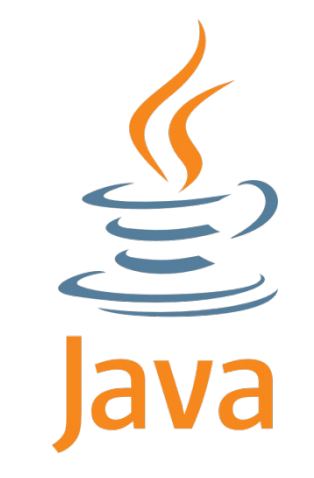

PostgreSC

**Weitere Voraussetzu ngen Hardware-a nforderunge n**

Stand: November 2012  $20$ 

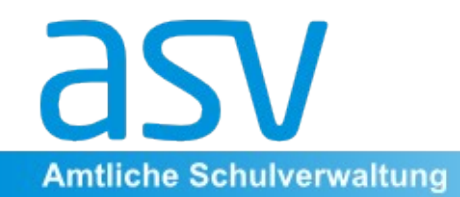

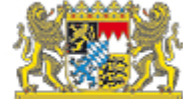

### **Installation – HandsOn**

Stand: November 2012  $22$ 

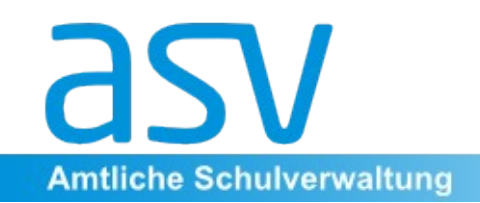

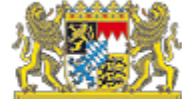

#### **Agenda**

- Technische Administration
	- Betriebsvarianten
	- Installation, Verbindung zum Zentralsystem
	- Backup, Recovery
- Zentrale fachliche Arbeiten
	- Schulen anlegen
	- Benutzer, Rollen, Rechte
	- Zentrale Auswertungen

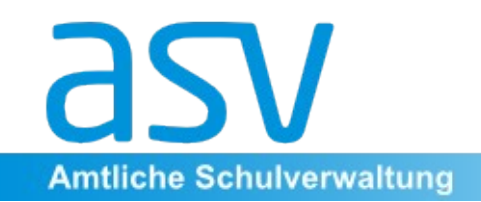

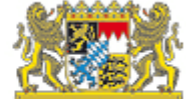

#### **Backup**

- Nur der Datenbankinhalt ist zu sichern
	- Installationsdateien enthalten keine wertvollen Daten
- Bei der Standalone: Filesystem
	- Datei .lock beachten
- Bei PostgreSQL: pg\_dump
	- Manuell auch über pgAdminIII
- Schulscharfe Sicherung: Über ASV
	- Bald auch im Batch möglich
- Zugriffsschutz für Backup beachten

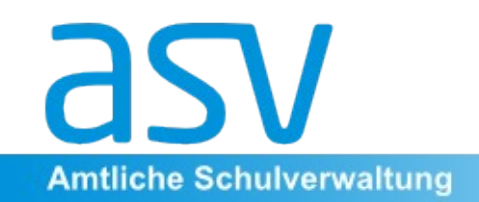

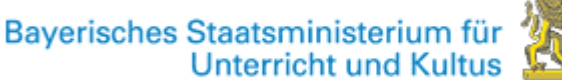

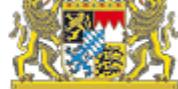

#### **Recovery**

- PostgreSQL: pg\_restore oder über pgAdminIII
- Schulscharf: ASV-Client
- Organisatorisch zu klären
	- Wer macht das?
	- Wie Zugriff auf Sicherungsdatei?
	- Wer darf es anfordern?
	- Wie wird das dokumentiert?
	- Selten Kommunikation mit StMUK erforderlich

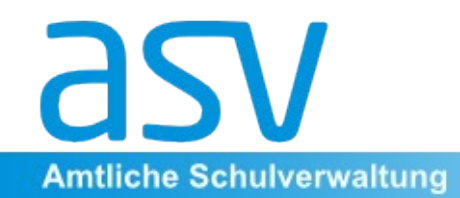

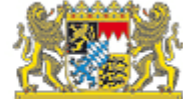

### **Benutzerverwaltung**

Stand: November 2012  $26$ 

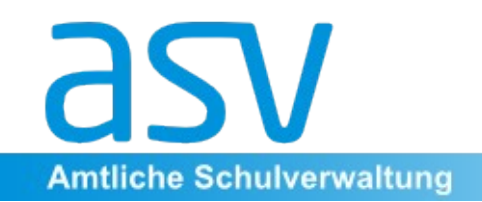

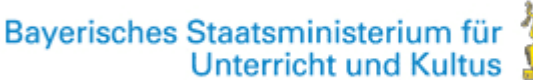

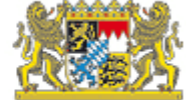

#### **Benutzerverwaltung**

- Alle Funktionen des Amtlichen Schulverwaltungsprogramms (ASV) können generell nur mit einer entsprechenden **Berechtigung** ausgeführt werden.
- Grundsätzlich kann ein Benutzer ni auf die für ihn zulässigen Daten les oder auch schreibend zugreifen.
- Willkommen bei ASV Aktuelles Datum: 14.02.2011 rektor Benutzerkennung ........... Anmelden Abbrechen
- Jeder Benutzer benötigt eine eindeutige, passwortgeschützte Anmeldung, um mit ASV arbeiten zu können.
- In der **Benutzer- und Rollenverwaltung** werden für die Anwender die konkreten Berechtigungen festgelegt.

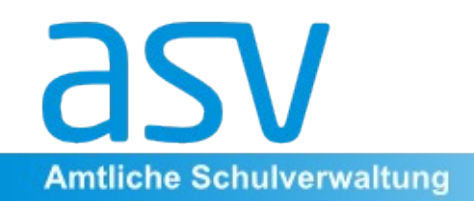

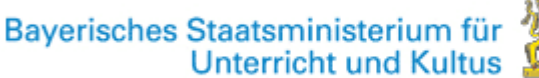

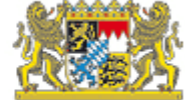

### **Begriffserklärungen**

- **Berechtigungen** (alternative Bezeichnung: Rechte) sind einzelne, fein differenzierte Tätigkeiten in ASV, z. B. "Schülerdaten lesen", "Lehrerdaten bearbeiten" oder "Zeugnisse der eigenen Klasse bearbeiten".
- **Rollen** sind Pakete von Berechtigungen, die an einen Benutzer vergeben werden können. Jede Rolle hat einen Namen, z. B. "Schulleitung" mit u. a. folgenden Berechtigungen: "Schülerdaten bearbeiten", "Neue Klasse erfassen", "Lehrerdaten bearbeiten"

usw.

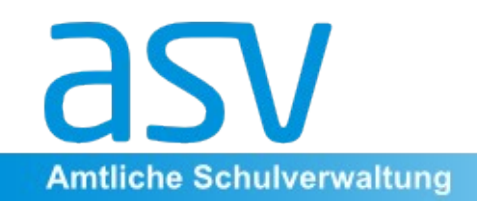

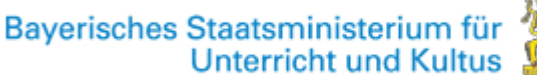

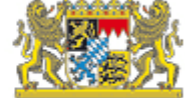

### **Begriffserklärungen**

- Im Rahmen der Installation werden **Standardrollen** eingerichtet. Es handelt sich dabei um fest vorgegebene Rollen, die vor Ort nicht geändert werden können. Sie können aber Benutzern zugeordnet werden.
- Für das **Login** in ASV werden der **Benutzername** und das zugehörige **Passwort** benötigt. Das Passwort muss mindestens sechs Zeichen lang sein und wenigstens zwei Sonderzeichen enthalten, z. B. "!11.22.3333!".

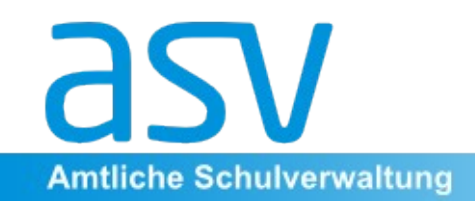

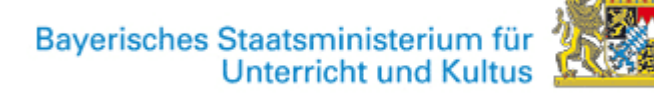

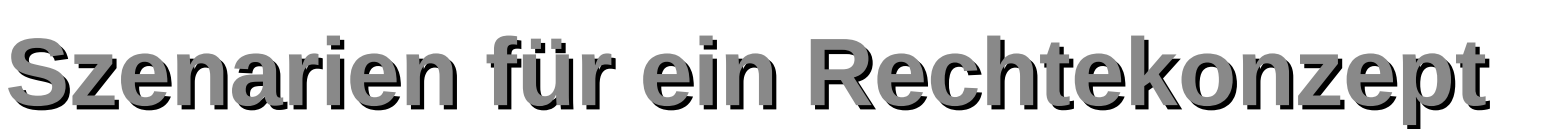

Das Rechtekonzept hängt von der organisatorischen Struktur der Schule bzw. der Datenspeicherung ab.

Drei mögliche Szenarien:

–**Einzelne Schule** in einer Datenbasis, z. B. eine Grundschule

–**Mehrere Schulen** in einer Datenbasis, z. B. ein Berufsbildungszentrum mit mehreren Schulen oder eine Grundschule und Mittelschule

–**Regional zentrales Verfahren**, z. B. die Landeshauptstadt München mit ca. 400 Schulen in einer Datenbasis

Stand: November 2012  $\sim$  30

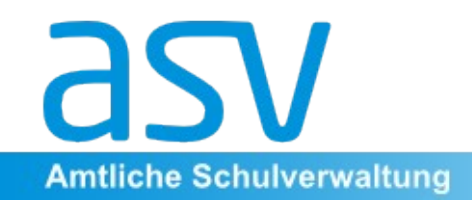

Bayerisches Staatsministerium für<br>Unterricht und Kultus

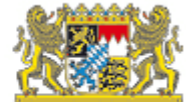

### **Schematischer Überblick**

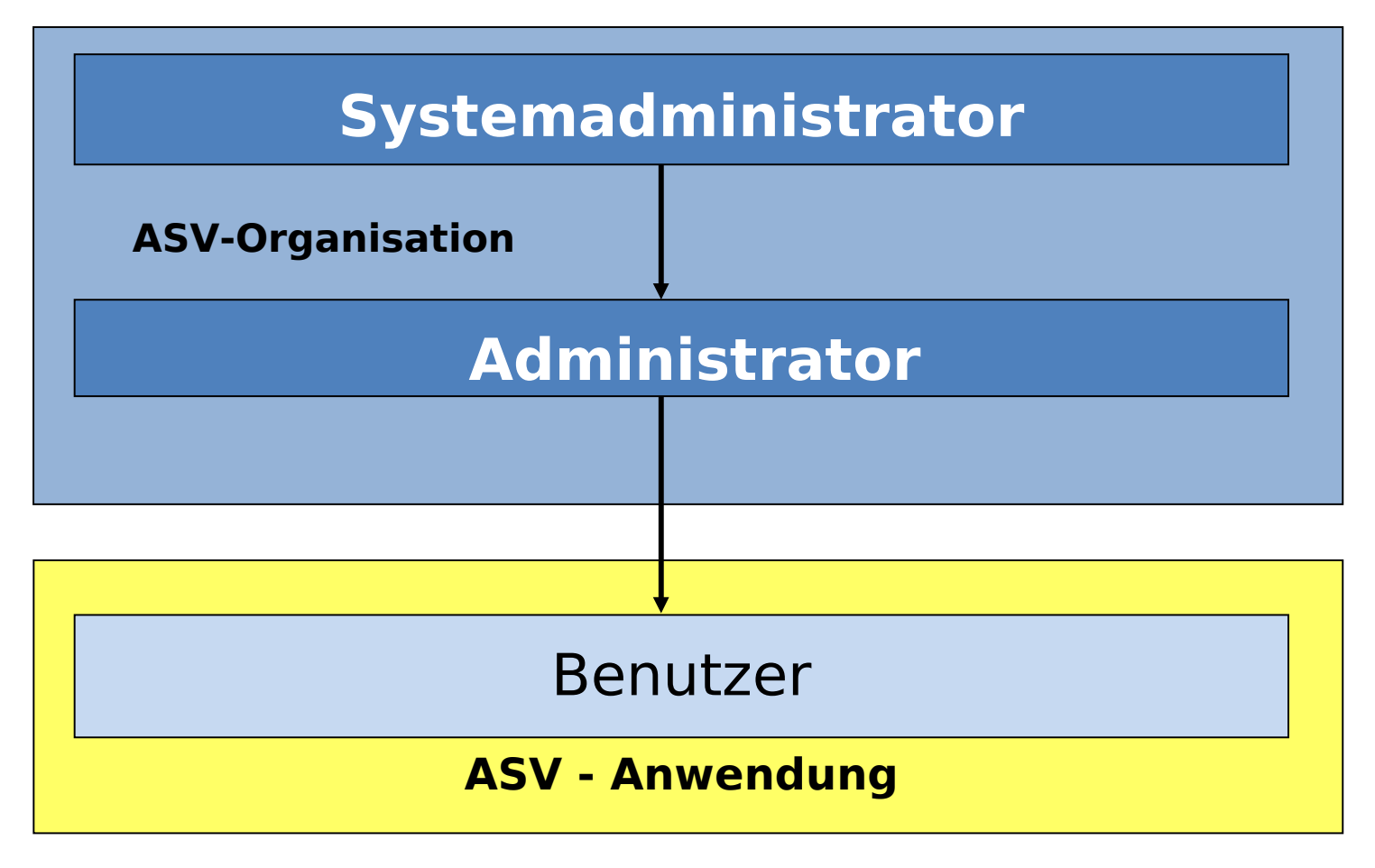

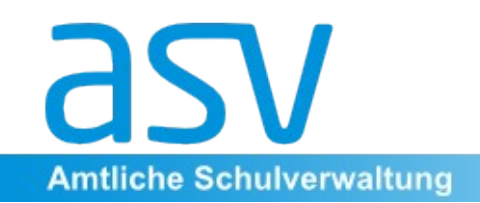

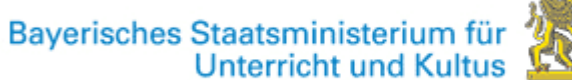

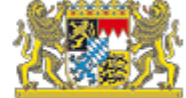

#### **Administratoren**

- Die Erfassung/Änderung/Löschung der Benutzer wird von den Administratoren durchgeführt. Man unterscheidet zwei Arten:
	- **Systemadministrator**: Administriert die Datenbasis
	- **Administrator der Schule**: Administriert eine oder mehre Schulen der Datenbasis
- Abhängig von der Organisation der Schule (vgl. "Szenarien") werden Administratoren eingesetzt:
	- **Einzelne Schule**: Einen Systemadministrator und einen Administrator der Schule in Personalunion; evtl. noch einen Administrator der Schule als Ersatz.
	- **Mehrere Schulen in einer Datenbasis**: Einen Systemadministrator und je einen oder zwei Administratoren für jede Schule.
	- **Regional zentrales Verfahren**: 2 3 Systemadministratoren und für jede Schule einen oder zwei Administratoren.

Stand: November 2012  $\frac{32}{2}$ 

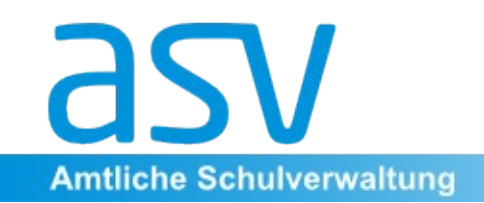

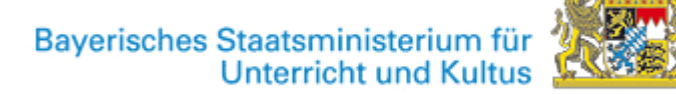

#### **Aufgaben für Systemadministratoren**

#### **Systemadministratoren** können

- weitere Systemadministratoren anlegen/ändern/löschen,
- Administratoren der Schule anlegen/ändern/löschen,
- Schulen in der Datenbasis anlegen/ändern/löschen,
- schulunabhängige Benutzer anlegen/ändern/löschen und
- neue Standardrollen (gültig für die gesamte Datenbasis) anlegen/ändern/löschen und mit den zur Verfügung stehenden Rechten versehen.

#### **Systemadministratoren** können **nicht**

- Rollen vergeben und
- Rollen zugeordnet bekommen, d. h. sie haben keine Möglichkeit, die Daten der Klassen, Schüler, Lehrer usw. einzusehen oder zu bearbeiten. Einzige Ausnahme sind die grundlegenden Daten der Schule.

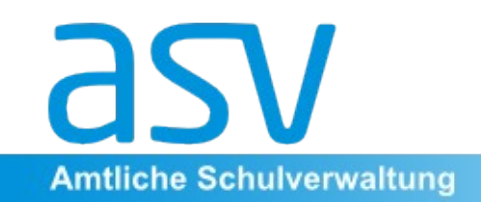

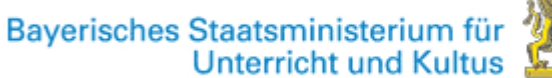

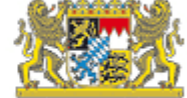

#### **Aufgaben für Administratoren**

#### **Administratoren** der Schule können

- weitere Administratoren der von ihnen administrierten Schule anlegen/ändern/löschen,
- "Selbst definierte Rollen" für die von ihnen administrierten Schulen anlegen/ändern/löschen und mit den zur Verfügung stehenden Benutzerrechten versehen,
- Benutzer für die von ihnen administrierte Schule anlegen/ändern/löschen,
- Rollen (Standard und "Selbst definierte Rollen") an die Benutzer der von ihnen administrierten Schulen vergeben.

#### **Administratoren** der Schule können **nicht**

- Standardrollen anlegen/ändern/löschen,
- Rollen zugeordnet bekommen, d. h. sie haben keine Möglichkeit, die Daten der Klassen, Schüler, Lehrer usw. einzusehen oder zu bearbeiten.

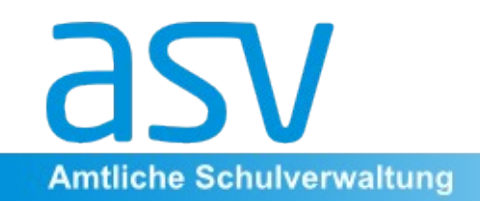

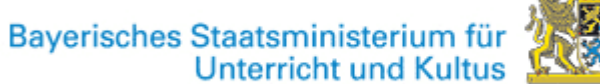

#### **Aufgaben für Benutzer**

#### **Benutzer** können

- gemäß der ihnen zugewiesenen Rolle mit ASV arbeiten und
- ihr Passwort ändern.

Benutzer werden in der Regel von einem Administrator der Schule angelegt. Sie sind damit Benutzer für die gewählte Schule.

Man unterscheidet zwei Gruppen von Benutzern:

- **Lehrpersonal, unterrichtsbegleitendes Personal, Verwaltungspersonal,** also Personen, die in ASV bereits angelegt sind.
- **Sonstige Benutzer**, die in ASV nicht oder noch nicht angelegt sind. Solche Benutzer sind wichtig in der Anfangsphase der Programmbenutzung, wenn noch keine Personen erfasst sind.

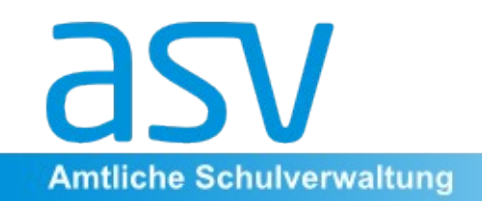

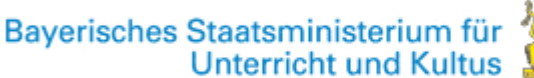

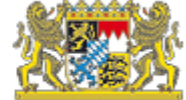

#### **Rollenverwaltung**

Mit der Rollenverwaltung können

- die einzelnen Berechtigungen der Rollen (neu erfasste oder Standardrollen) **sichtbar gemacht** werden,
- neu erstellte **Rollen geändert** werden und
- neue Rollen mit den zur Verfügung stehenden Rechten **erfasst werden**.

Die einzelnen Berechtigungen und Standardrollen sind von ASV vorgegeben und können vor Ort nicht ergänzt oder geändert werden. Standardrollen können jedoch kopiert und anschließend modifiziert werden.

Die neu erstellten Rollen stehen der ganzen Datenbasis zur Verfügung, wenn sie vom Systemadministrator erfasst wurden. Dagegen stehen die vom Administrator der Schule neu erfassten Rollen nur für die Benutzer der Schule zur Verfügung.

Die Rollenverwaltung ist grundsätzlich nur für Administratoren zugänglich.

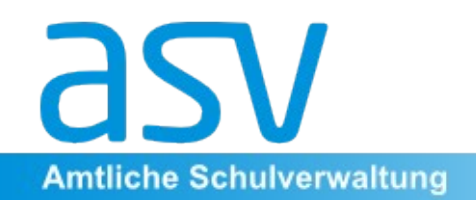

Bayerisches Staatsministerium für<br>Unterricht und Kultus

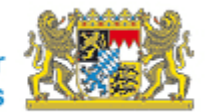

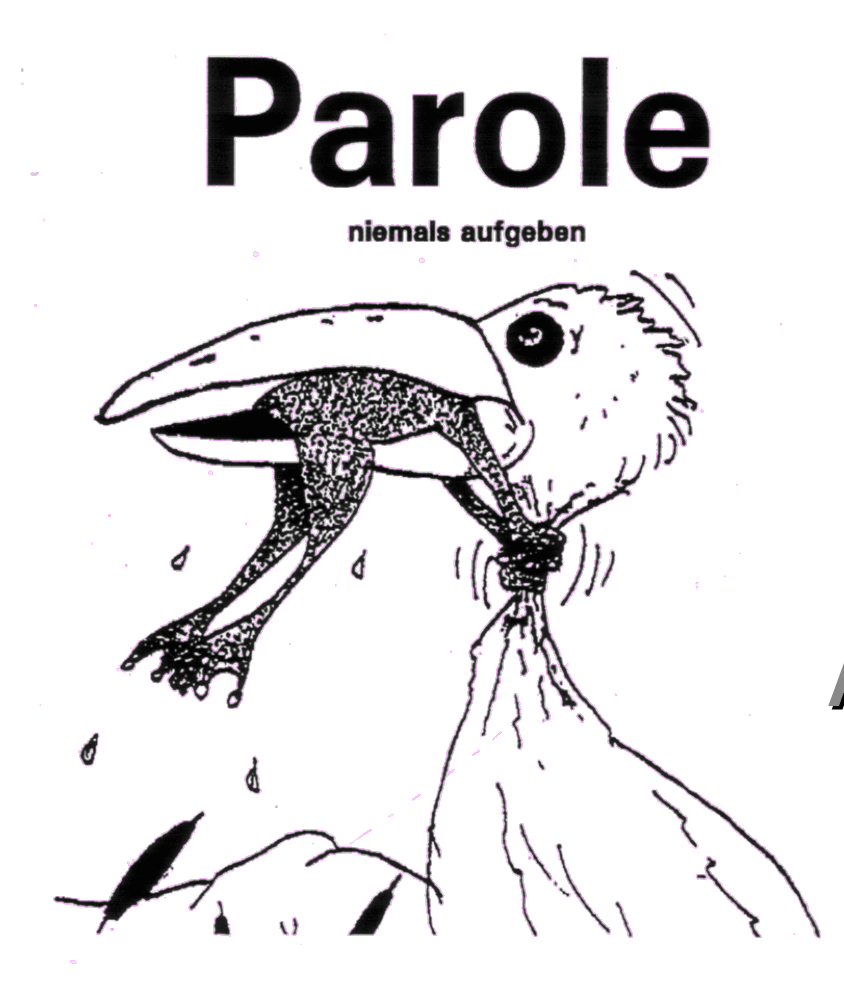

#### **Vielen Dank für Ihre Aufmerksamkeit!**

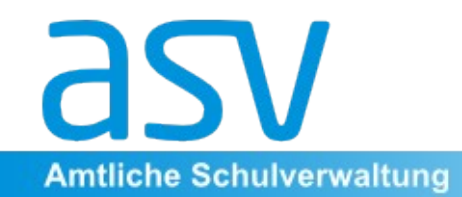

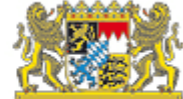

**- Ende -**

Stand: November 2012 38